# Package 'aniSNA'

March 25, 2024

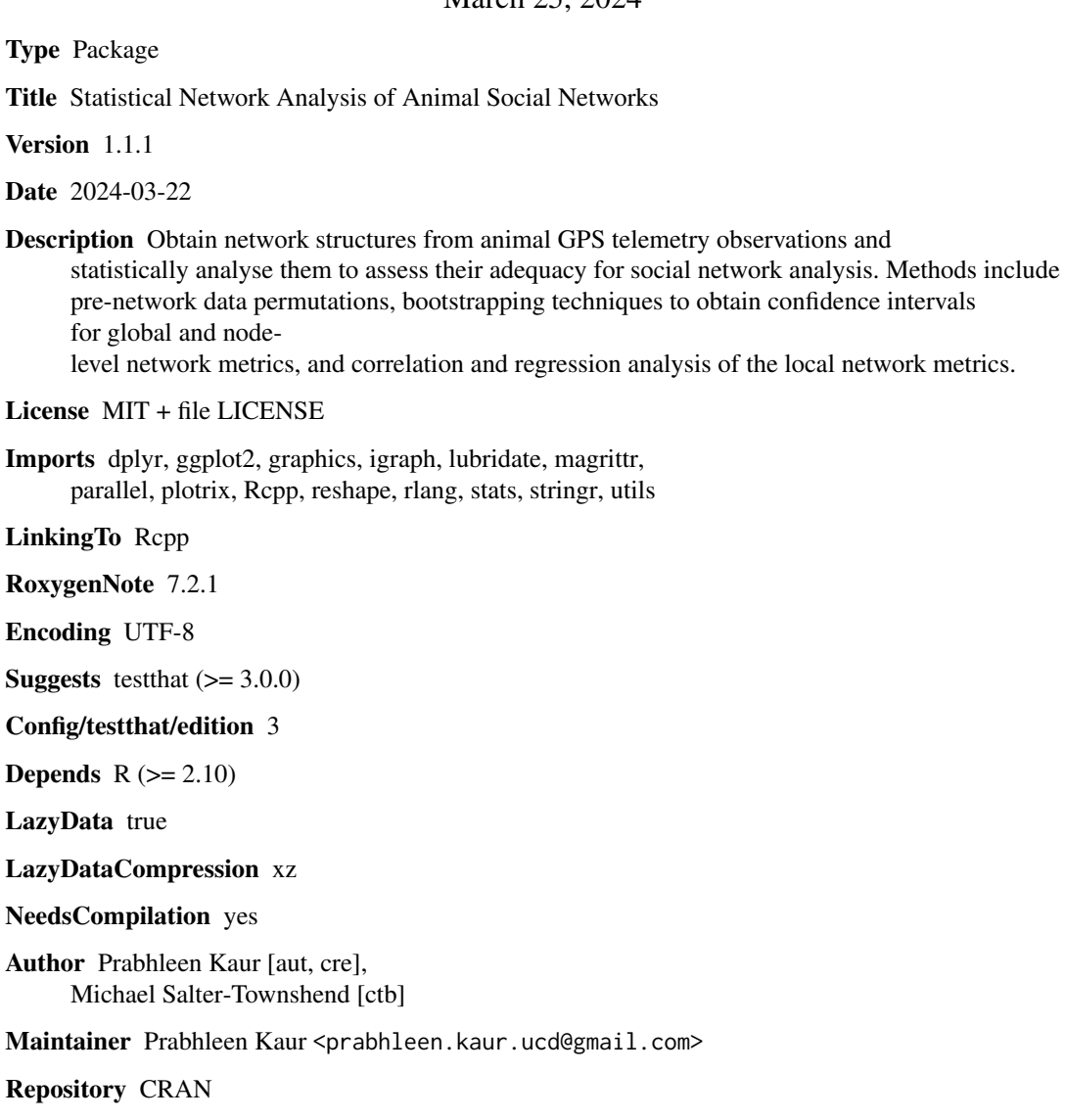

Date/Publication 2024-03-25 11:20:02 UTC

# <span id="page-1-0"></span>R topics documented:

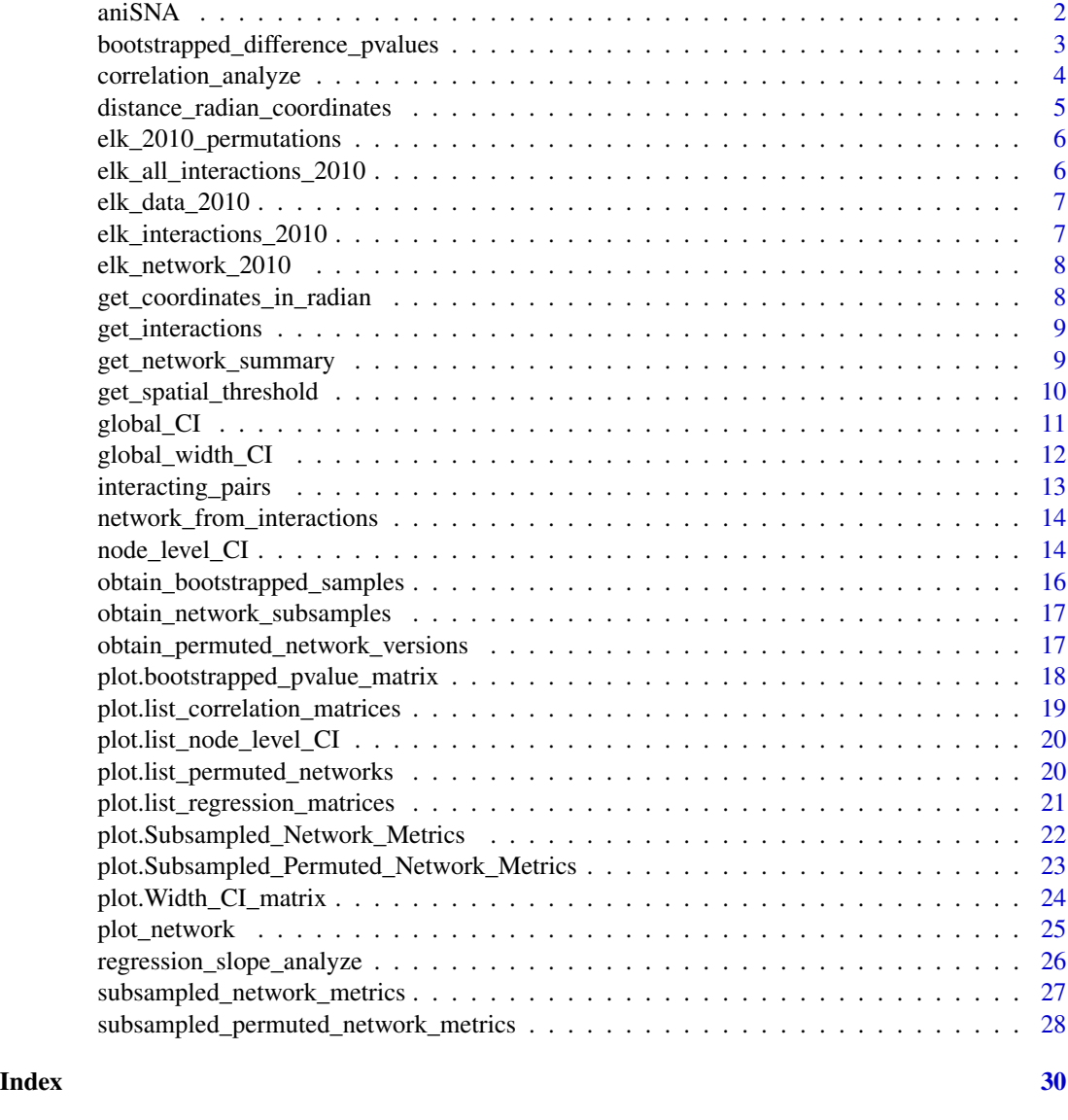

aniSNA *aniSNA*

# Description

Obtain network structures from animal GPS telemetry observations and statistically analyse them to assess their adequacy for social network analysis. Methods include pre-network data permutations, bootstrapping techniques to obtain confidence intervals for global network metrics, and correlation and regression analysis of the local network metrics.

#### <span id="page-2-0"></span>Author(s)

Prabhleen Kaur

bootstrapped\_difference\_pvalues

*To obtain two non-overlapping bootstrapped versions and obtain pvalues for the significance of difference between them*

#### Description

To obtain two non-overlapping bootstrapped versions and obtain p-values for the significance of difference between them

#### Usage

```
bootstrapped_difference_pvalues(
  network,
  n_versions = 1000,
  seed = 12345,
  n.iter = 10,
 network\_metrics\_functions\_list = c(edge_density = function(x) igraph::edge_density(x),
  diameter = function(x)  is a number of x, weights = NA), transitivity = function(x)igraph::transitivity(x))
)
```
#### Arguments

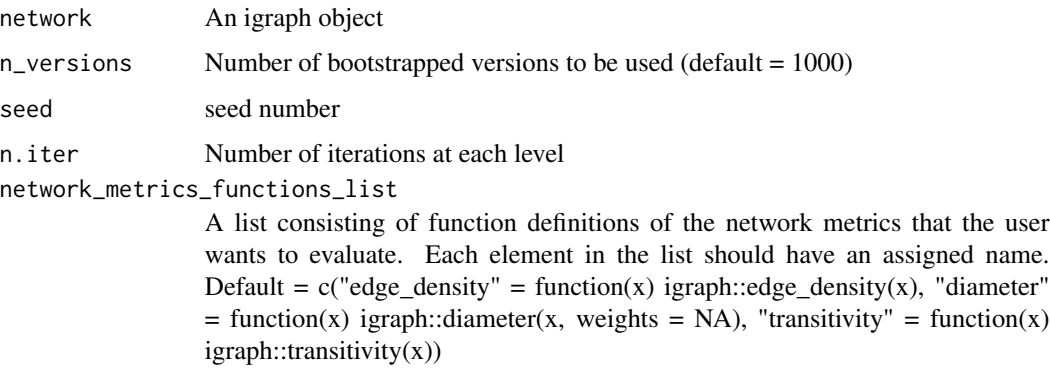

#### Value

A matrix of p-values whose rows correspond to the sub-sample size and columns correspond to the chosen network metric. The sub-sample size values (corresponding to rows) occur in multiples of 5 and range from 5 to a maximum of half the number of nodes in the network

```
data(elk_network_2010)
mean_pvalue_matrix <- bootstrapped_difference_pvalues(elk_network_2010, n_versions = 100)
plot(mean_pvalue_matrix)
```
correlation\_analyze *To perform correlation analysis for node-level network metrics*

#### Description

To perform correlation analysis for node-level network metrics

#### Usage

```
correlation_analyze(
  network,
  n_simulations = 10,
  subsampling\_proportion = c(0.1, 0.3, 0.5, 0.7, 0.9),
 network_metrics_functions_list = c(degree = function(net, sub_net) igraph::degree(net,
  v = igraph::V(sub_net)$name), strength = function(net, sub_net) igraph::strength(net,
    v = igraph::V(sub.net)$name), betweenness = function(net, sub_net)
  igraph::betweenness(net, v = igraph::V(sub_net)$name), clustering_coefficient =
    function(net, sub_net) igraph::transitivity(net, type = "local", vids =
    igraph::V(sub_net)$name), eigenvector_centrality = function(net, sub_net)
    igraph::eigen_centrality(net)$vector[igraph::V(sub_net)$name])
)
```
#### Arguments

network An igraph graph object consisting of observed network n\_simulations Number of sub-samples to be obtained at each level subsampling\_proportion A vector depicting proportions of sub-sampled nodes network\_metrics\_functions\_list A list consisting of function definitions of the network metrics that the user wants to evaluate. Each element in the list should have an assigned name. Each function definition should include two parameters, one for the main network and another one for the subnetwork. See default example. Default =  $c("degree" =$ function(net, sub\_net) igraph::degree(net, v = igraph::V(sub\_net)\$name), "strength"  $=$  function(net, sub\_net) igraph::strength(net,  $v =$  igraph:: $V$ (sub\_net)\$name), "betweenness" = function(net, sub net) igraph::betweenness(net, v = igraph::V(sub net)\$name), "clustering\_coefficient" = function(net, sub\_net) igraph::transitivity(net, type

= "local", vids = igraph::V(sub\_net)\$name), "eigenvector\_centrality" = func-

tion(net, sub\_net) igraph::eigen\_centrality(net)\$vector[igraph::V(sub\_net)\$name])

# <span id="page-4-0"></span>Value

A list of network metrics of class list\_correlation\_matrices. Each element of list is a matrix whose columns correspond to subsampling\_proportion and rows correspond to n\_simulations. The entries of the matrix provide value of correlation between the nodes in full network and the sub-sampled network for the corresponding metric.

# Examples

```
data(elk_network_2010)
elk_correlation_analysis <- correlation_analyze(elk_network_2010)
plot(elk_correlation_analysis)
```
distance\_radian\_coordinates

*Calculate distance between two pairs of radian coordinates*

#### Description

Calculate distance between two pairs of radian coordinates

#### Usage

```
distance_radian_coordinates(latf, lonf, latt, lont)
```
# Arguments

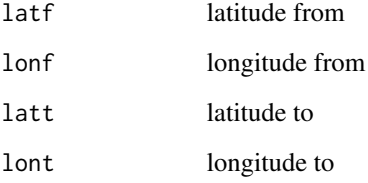

# Value

distance value in meters

<span id="page-5-0"></span>elk\_2010\_permutations *A list of 100 igraph objects obtained by permuting the raw elk\_data\_2010 and obtaining network from those*

#### Description

A list of 100 igraph objects obtained by permuting the raw elk\_data\_2010 and obtaining network from those

#### Usage

elk\_2010\_permutations

# Format

A list of 100 igraph objects

# Examples

data(elk\_2010\_permutations)

elk\_all\_interactions\_2010

*Dataset of all possible interactions from elk\_data\_2010*

#### Description

Dataset of all possible interactions from elk\_data\_2010

#### Usage

elk\_all\_interactions\_2010

## Format

A dataframe with 7615 rows and 5 variables

Animal\_A First animal ID

Animal B Second animal ID

Timestamp\_A Observation timestamp of first animal

Timestamp\_B Observation timestamp of second animal

distance Distance in metres between the two animals

# Examples

data(elk\_all\_interactions\_2010)

<span id="page-6-0"></span>

# Description

Contains GPS telemetry observations of the species elk in year 2010

# Usage

elk\_data\_2010

# Format

A dataframe with 123568 rows and 4 variables:

animal\_id Unique ID of individuals in the observed sample datetime Date and timestamp of the observation latitude\_rad Latitude of individual observation in radians longitude\_rad Longitude of individual observation in radians

#### Examples

data(elk\_data\_2010)

elk\_interactions\_2010 *Dataset of interactions from elk\_data\_2010 using first mode as the spatial threshold*

# Description

Dataset of interactions from elk\_data\_2010 using first mode as the spatial threshold

#### Usage

elk\_interactions\_2010

# Format

A dataframe with 2393 rows and 5 variables

Animal\_A First animal ID Animal\_B Second animal ID Timestamp\_A Observation timestamp of first animal Timestamp\_B Observation timestamp of second animal distance Distance in metres between the two animals

```
data(elk_interactions_2010)
```
elk\_network\_2010 *An igraph object depicting the network obtained from elk\_interactions\_2010*

#### Description

An igraph object depicting the network obtained from elk\_interactions\_2010

#### Usage

elk\_network\_2010

#### Format

An igraph object with 57 nodes and 114 edges

#### Examples

igraph::E(elk\_network\_2010)

get\_coordinates\_in\_radian

*To convert latitude and longitude values from degrees to radians*

#### Description

To convert latitude and longitude values from degrees to radians

#### Usage

```
get_coordinates_in_radian(species_raw)
```
#### Arguments

species\_raw A DataFrame consisting of GPS observations. The DataFrame must have a "latitude" column and a "longitude" column whose values are specified in degrees.

# Value

The same DataFrame that has been passed as the argument with two additional columns namely "latitude\_rad" and "longitude\_rad"

<span id="page-7-0"></span>

<span id="page-8-0"></span>get\_interactions *To obtain interactions from raw GPS observations*

# Description

To obtain interactions from raw GPS observations

# Usage

```
get_interactions(species_raw, temporal_thresh = 7, spatial_thresh, n_cores = 1)
```
### Arguments

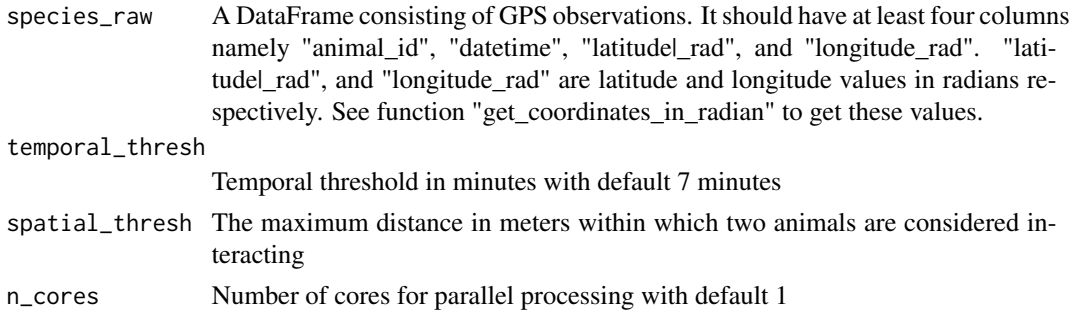

#### Value

A dataframe consisting of five columns. The first two columns contain animal ids, third and fourth column contain timestamp of their observations and the final column contains the distance between the two individuals.

# Examples

```
data(elk_data_2010)
get_interactions(elk_data_2010, temporal_thresh = 7, spatial_thresh = 15)
```
get\_network\_summary *Calculates and prints network summary statistics*

# Description

Calculates and prints network summary statistics

#### Usage

get\_network\_summary(network)

#### <span id="page-9-0"></span>Arguments

network An undirected network with nodes representing animal IDs and edges representing associations between them.

#### Value

No return value, called for side effects. The function prints values of network metrics to the console.

# Examples

```
data(elk_network_2010)
get_network_summary(elk_network_2010)
```
get\_spatial\_threshold *To obtain spatial threshold for calculating interactions from raw GPS observations. The threshold is obtained as the distance interval that captures maximum number of inter-individual interactions.*

# Description

To obtain spatial threshold for calculating interactions from raw GPS observations. The threshold is obtained as the distance interval that captures maximum number of inter-individual interactions.

#### Usage

get\_spatial\_threshold(species\_interactions, interval\_size)

# Arguments

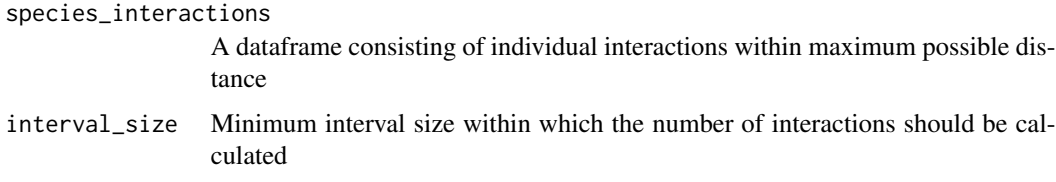

# Value

Spatial threshold in meters

# Examples

```
data(elk_all_interactions_2010)
get_spatial_threshold(elk_all_interactions_2010, interval_size = 2)
```
<span id="page-10-0"></span>

# Description

To obtain confidence intervals around the observed global network statistics

#### Usage

```
global_CI(
  network,
  n_versions = 100,
 network_metrics_functions_list = c(edge_density = function(x) igraph::edge_density(x),
  diameter = function(x)  is a number of x, weights = NA), transitivity = function(x)igraph::transitivity(x)),
  CI\_size = 0.95)
```
# Arguments

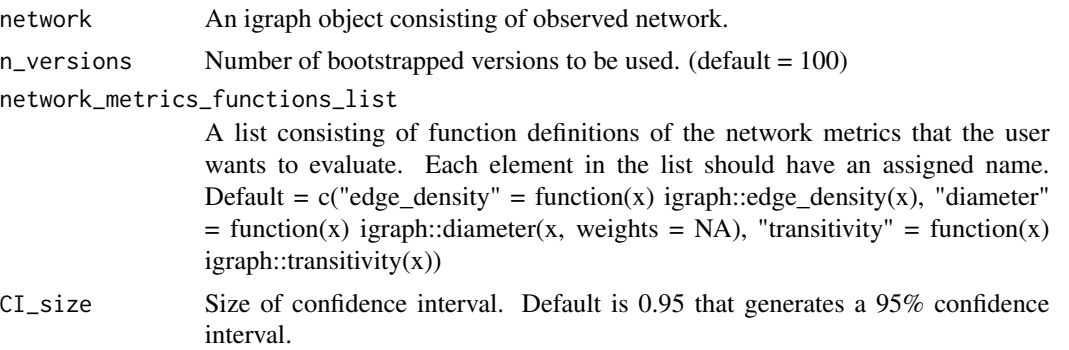

#### Value

A DataFrame consisting of three columns. The first column contains the value of observed network metric, the second and third column represent the lower and upper limit of 95

# Examples

```
data(elk_network_2010)
global_CI(elk_network_2010, n_versions = 100,
network\_metrics\_functions\_list = c("edge\_density" = function(x) ignph::edge\_density(x),"diameter" = function(x) igraph::diameter(x, weights = NA),
"transitivity" = function(x) igraph::transitivity(x)))
```
<span id="page-11-0"></span>

# Description

To obtain width of confidence intervals for global network metrics using bootstrapped versions at each level of sub-sampling

#### Usage

```
global_width_CI(
  network,
  n_versions = 100,
  seed = 12345,
  n.iter = 10,
 network\_metrics\_functions\_list = c(edge_density = function(x) igraph::edge_density(x),
  diameter = function(x) igraph::diameter(x, weights = NA), transitivity = function(x)
    igraph::transitivity(x)),
  scaled_metrics = NULL,
  CI\_size = 0.95)
```
#### Arguments

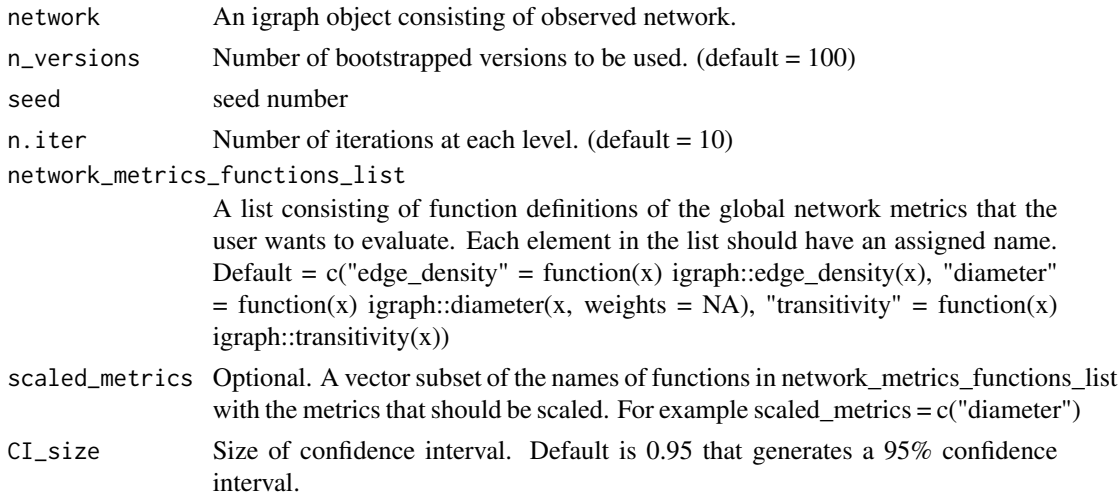

#### Value

A matrix of class Width\_CI\_matrix containing width of Confidence Intervals where each row corresponds to the sub-sample size and columns correspond to the chosen network metric. Sub-sample size values occur in multiples of 10 and range from 10 to maximum multiple of 10 less than or equal to the number of nodes in the network.

# <span id="page-12-0"></span>interacting\_pairs 13

# Examples

```
data(elk_network_2010)
width_CI_elk <- global_width_CI(elk_network_2010, n_versions = 100)
plot(width_CI_elk)
```
interacting\_pairs *Function to obtain pairs of interacting animals*

# Description

Function to obtain pairs of interacting animals

# Usage

```
interacting_pairs(
  i,
 datetime,
 latitude,
  longitude,
  temporal_thresh,
  spatial_thresh
\mathcal{E}
```
#### Arguments

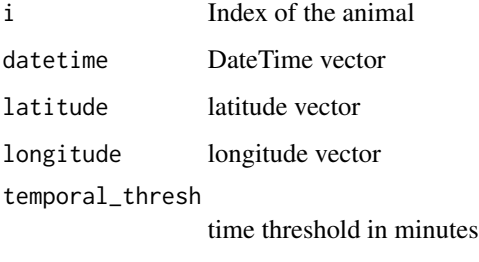

spatial\_thresh spatial threshold in meters

# Value

A matrix consisting of two row. The first row corresponds to the interacting indices and the second row to the respective distances.

```
network_from_interactions
```
*Function to obtain a network structure from interactions dataframe*

# Description

Function to obtain a network structure from interactions dataframe

#### Usage

```
network_from_interactions(species_raw, interactions, n_cores = 1)
```
# Arguments

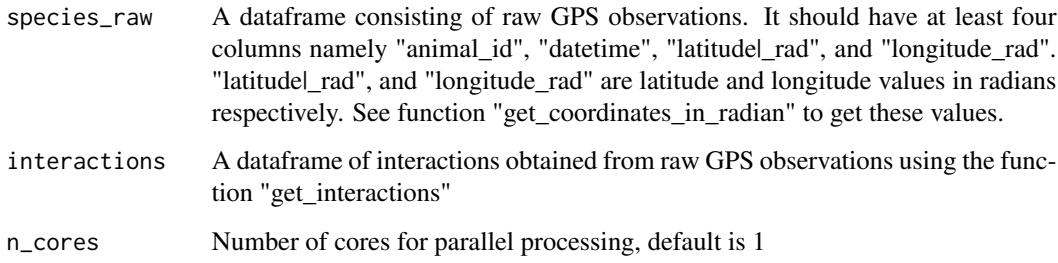

# Value

An object of class igraph

#### Examples

```
data(elk_data_2010, elk_interactions_2010)
network_from_interactions(elk_data_2010, elk_interactions_2010)
```
node\_level\_CI *To obtain confidence intervals for node-level network metrics*

# Description

To obtain confidence intervals for node-level network metrics

# node\_level\_CI 15

#### Usage

```
node_level_CI(
  network,
  n_versions = 100,
  network_metrics_functions_list = c(degree = igraph::degree, strength =
   igraph::strength, betweenness = igraph::betweenness, clustering_coefficient =
    function(x) \{trans \leq igraph:: transitivity(x, type = "local", vids =
    igraph::V(x), isolates = "zero")
     names(trans) <- igraph::V(x)$name
    return(trans)
 }, eigenvector_centrality = function(x)
    igraph::eigen_centrality(x)$vector),
  n\_cores = 1,CI\_size = 0.95\lambda
```
#### Arguments

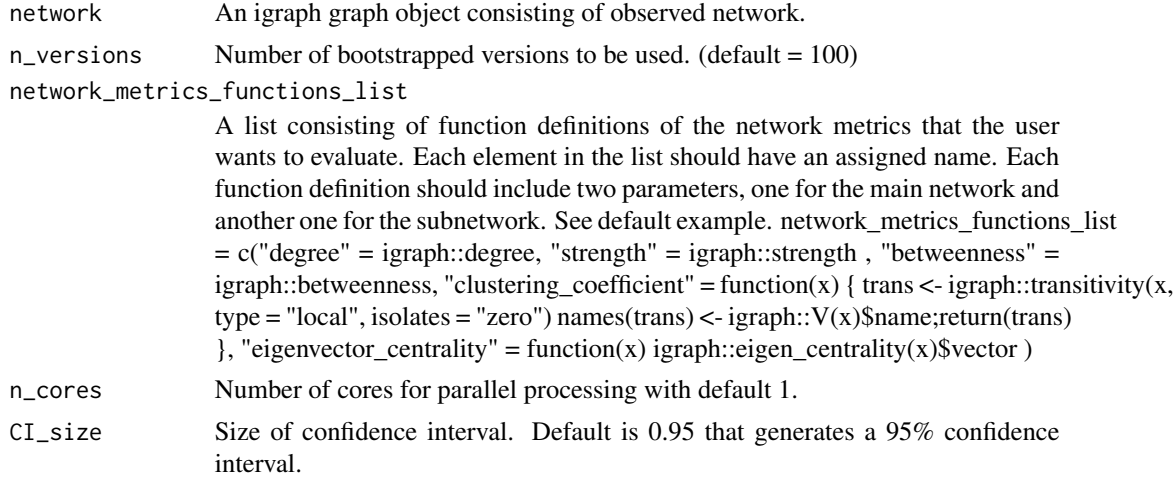

#### Value

A list of dataframes of class list\_node\_level\_CI. Each element of list is a dataframe having five columns and having number of rows equal to number of nodes in the network. The five columns correspond to node\_number, node\_name, metric\_value, lower\_CI, upper\_CI. correspond to subsampling\_proportion and rows correspond to n\_simulations. The entries of the matrix provide value of correlation between the nodes in full network and the sub-sampled network for the corresponding metric.

# Examples

data(elk\_network\_2010)

```
elk_node_level_CI <- node_level_CI(elk_network_2010)
plot(elk_node_level_CI)
```
obtain\_bootstrapped\_samples

*To obtain bootstrapped versions of a network's adjacency matrix*

#### Description

To obtain bootstrapped versions of a network's adjacency matrix

# Usage

```
obtain_bootstrapped_samples(
  network,
  n_nodes = igraph::gorder(network),
 n_versions = 1000,
  seed = 12345
\lambda
```
# Arguments

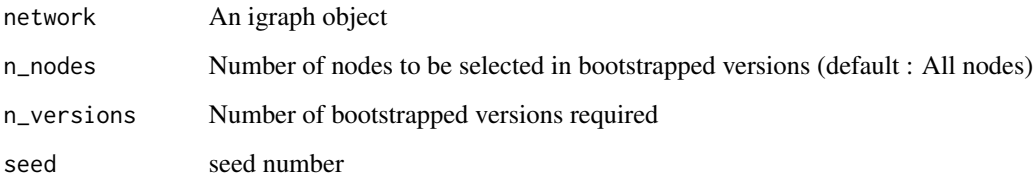

#### Value

A list of class bootstrapped\_pvalue\_matrix consisting of two elements. The first element contains the adjacency matrix of the original network and the second element contains bootstrapped versions of the adjacency matrices.

#### Examples

```
data(elk_network_2010)
obtain_bootstrapped_samples(elk_network_2010, n_versions = 100)
```
<span id="page-15-0"></span>

<span id="page-16-0"></span>obtain\_network\_subsamples

*To obtain sub-networks of the observed network*

#### Description

To obtain sub-networks of the observed network

#### Usage

```
obtain_network_subsamples(
  network,
  n_subsamples = 1,
  subsampling_proportion = 0.5
)
```
# Arguments

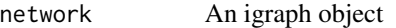

 $n$ \_subsamples Number of sub-networks to be obtained. (default = 1)

subsampling\_proportion

A value depicting the level (in proportion) at which sub-samples to be taken. (default  $= 0.5$ ). This value should lie between 0 and 1 depicting the proportion of observed nodes to be included in the sub-network.

# Value

A list of size n\_subsamples, where each element of the list is an igraph object representing a subnetwork of the observed network.

### Examples

```
data(elk_network_2010)
obtain_network_subsamples(elk_network_2010, 1, 0.5)
```
obtain\_permuted\_network\_versions *Function to obtain permuted networks from raw datastream*

#### Description

Function to obtain permuted networks from raw datastream

# Usage

```
obtain_permuted_network_versions(
  species_raw,
  temporal_thresh,
  spatial_thresh,
  n_permutations,
  n\_cores = 1)
```
# Arguments

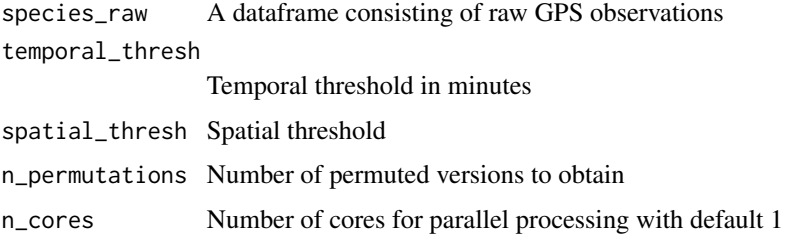

#### Value

An object of class "list\_permuted\_networks" of size n\_permutations where each element is a network of class igraph obtained by permuting raw datastream

# Examples

```
data(elk_data_2010)
permuted_versions <- obtain_permuted_network_versions(elk_data_2010,
temporal_thresh = 7, spatial_thresh = 15, n_permutations = 10, n_cores = 2)
```
plot.bootstrapped\_pvalue\_matrix *To plot the results obtained from bootstrapped\_difference\_pvalues function*

# Description

To plot the results obtained from bootstrapped\_difference\_pvalues function

#### Usage

```
## S3 method for class 'bootstrapped_pvalue_matrix'
plot(x, \ldots)
```
<span id="page-17-0"></span>

#### <span id="page-18-0"></span>Arguments

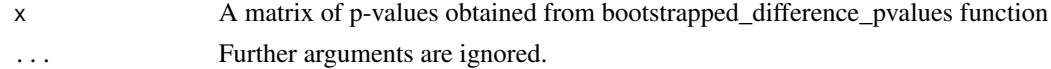

#### Value

No return value, called for side effects. The plot shows p-values between 0 and 1 corresponding to each sample size.

### Examples

```
data(elk_network_2010)
mean_pvalue_matrix <- bootstrapped_difference_pvalues(elk_network_2010, n_versions = 100)
plot(mean_pvalue_matrix)
```
plot.list\_correlation\_matrices *To plot correlation analysis results*

#### Description

To plot correlation analysis results

#### Usage

```
## S3 method for class 'list_correlation_matrices'
plot(x, \ldots)
```
#### Arguments

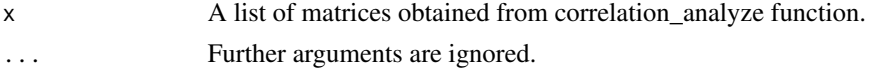

#### Value

No return value, called for side effects. The plots show mean and standard deviation of correlation coefficients obtained over multiple iterations.

#### Examples

```
data(elk_network_2010)
elk_correlation_analysis <- correlation_analyze(elk_network_2010)
plot(elk_correlation_analysis)
```

```
plot.list_node_level_CI
```
*To plot the results for node-level confidence intervals*

# Description

To plot the results for node-level confidence intervals

#### Usage

```
## S3 method for class 'list_node_level_CI'
plot(x, \ldots)
```
# Arguments

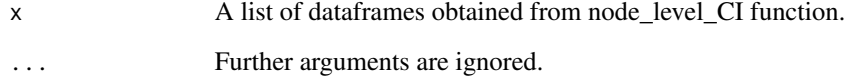

#### Value

No return value, called for side effects. The plots show confidence intervals along with the observed metric value for each of the nodes in the network.

# Examples

```
data(elk_network_2010)
elk_node_level_CI <- node_level_CI(elk_network_2010)
plot(elk_node_level_CI)
```
plot.list\_permuted\_networks

*Function to plot the network metrics distribution of permuted networks*

#### Description

Function to plot the network metrics distribution of permuted networks

# <span id="page-20-0"></span>Usage

```
## S3 method for class 'list_permuted_networks'
plot(
  x,
  species_original_network,
 network_metrics_functions_list = c(edge_density = function(x) igraph::edge_density(x),
  diameter = function(x) igraph::diameter(x, weights = NA), transitivity = function(x)
    igraph::transitivity(x)),
  ...
\mathcal{L}
```
# Arguments

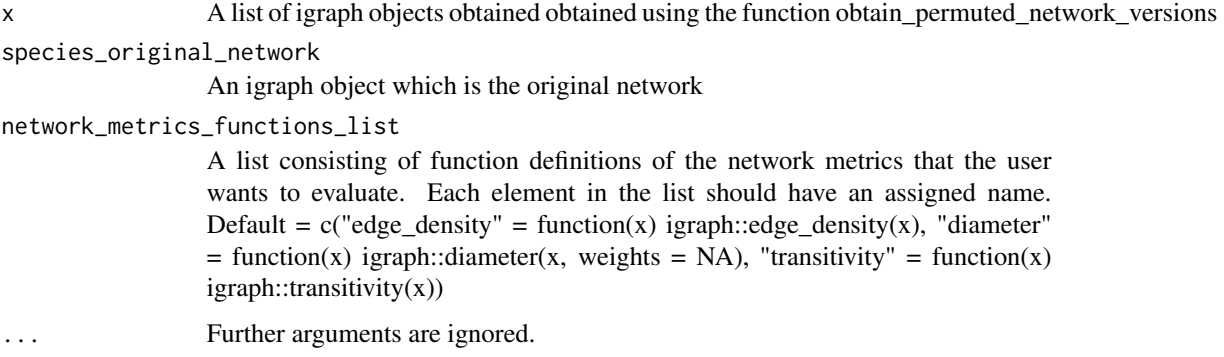

# Value

No return value, called for side effects.

# Examples

```
data(elk_data_2010, elk_network_2010)
permuted_versions <- obtain_permuted_network_versions(elk_data_2010,
temporal_thresh = 7, spatial_thresh = 15, n_permutations = 10, n_cores = 2)
plot(permuted_versions, elk_network_2010)
```
plot.list\_regression\_matrices

*To plot regression analysis results*

#### Description

To plot regression analysis results

# Usage

```
## S3 method for class 'list_regression_matrices'
plot(x, \ldots)
```
#### Arguments

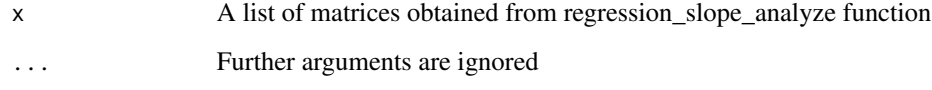

# Value

No return value, called for side effects. The plots show regression slope values corresponding to proportion of individuals in the sample.

#### Examples

```
data(elk_network_2010)
elk_regression_analysis <- regression_slope_analyze(elk_network_2010)
plot(elk_regression_analysis)
```
plot.Subsampled\_Network\_Metrics *To plot sub-sampling results*

# Description

To plot sub-sampling results

# Usage

```
## S3 method for class 'Subsampled_Network_Metrics'
plot(
 x,
  network,
 network\_metrics\_functions\_list = c(edge_density = function(x) igraph::edge_density(x),
  diameter = function(x) igraph::diameter(x, weights = NA), transitivity = function(x)
    igraph::transitivity(x)),
  ...
\mathcal{L}
```
<span id="page-21-0"></span>

#### <span id="page-22-0"></span>Arguments

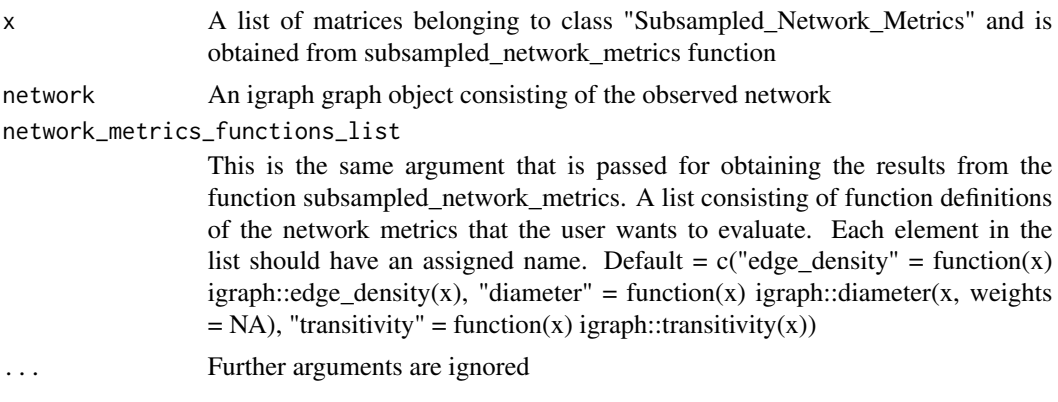

# Value

No return value, called for side effects. The boxplots depict range of values, network metrics take when multiple subsamples are chosen from the observed sample.

#### Examples

```
data(elk_network_2010)
elk_subsamples <- subsampled_network_metrics(elk_network_2010)
plot(elk_subsamples, elk_network_2010,
network\_metrics\_functions\_list = c("edge\_density" = function(x) \;igraph::edge\_density(x),"diameter" = function(x) igraph::diameter(x, weights = NA),
"transitivity" = function(x) igraph::transitivity(x)))
```
plot.Subsampled\_Permuted\_Network\_Metrics *To plot sub-sampling results of the original network and permuted networks*

#### Description

To plot sub-sampling results of the original network and permuted networks

#### Usage

```
## S3 method for class 'Subsampled_Permuted_Network_Metrics'
plot(
  x,
  network,
  n_simulations = 100,
  subsampling_proportion = c(0.1, 0.3, 0.5, 0.7, 0.9),
 network\_metrics\_functions\_list = c(edge_density = function(x) igraph::edge_density(x),
```

```
diameter = function(x) igraph::diameter(x, weights = NA), transitivity = function(x)
 igraph::transitivity(x)),
...
```
# Arguments

 $\mathcal{L}$ 

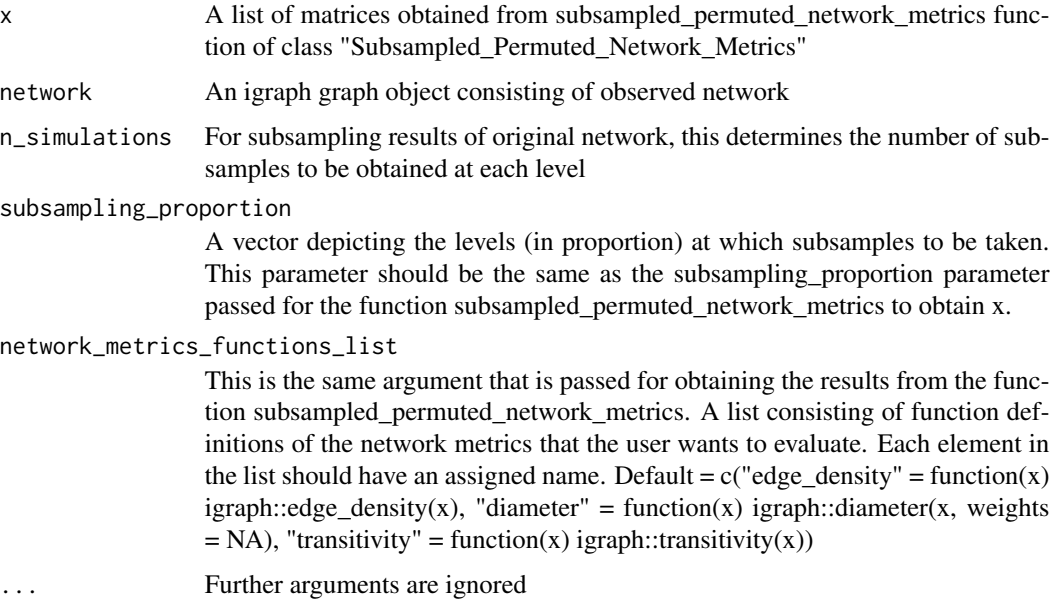

# Value

No return value, called for side effects. The boxplots show side-by-side comparison of network metrics distribution from subsamples of observed network and subsamples from permuted networks.

# Examples

```
data(elk_2010_permutations, elk_network_2010)
elk_subsamples_permuted_networks <- subsampled_permuted_network_metrics(elk_2010_permutations)
plot(elk_subsamples_permuted_networks, elk_network_2010)
```
plot.Width\_CI\_matrix *To plot the results obtained from width\_CI function*

#### Description

To plot the results obtained from width\_CI function

# <span id="page-24-0"></span>plot\_network 25

### Usage

```
## S3 method for class 'Width_CI_matrix'
plot(x, \ldots)
```
# Arguments

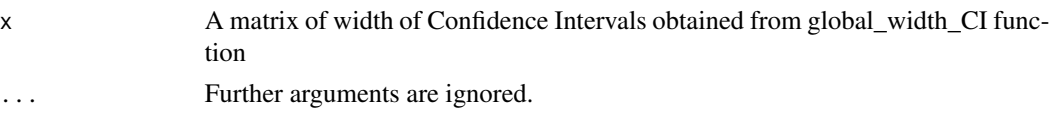

# Value

No return value, called for side effects. Plots show width of confidence intervals corresponding to number of individuals in the sub-sample.

# Examples

```
data(elk_network_2010)
width_CI_elk <- global_width_CI(elk_network_2010, n_versions = 100)
plot(width_CI_elk)
```
plot\_network *Visualize Animal Network*

# Description

Visualize Animal Network

# Usage

```
plot_network(species_network, seed = 1)
```
#### Arguments

species\_network

An igraph graph object consisting of observed network. seed Seed to be set for layout.

# Value

No return value, called for side effects. The plots depict a visualisation of network structure.

# Examples

data(elk\_network\_2010) plot\_network(elk\_network\_2010)

```
regression_slope_analyze
```
*To perform regression analysis for local network metrics*

# Description

To perform regression analysis for local network metrics

#### Usage

```
regression_slope_analyze(
  network,
  n_simulations = 10,
  subsampling\_proportion = c(0.1, 0.3, 0.5, 0.7, 0.9),
 network_metrics_functions_list = c(degree = function(net, sub_net) igraph::degree(net,
  v = igraph::V(sub_net)$name), strength = function(net, sub_net) igraph::strength(net,
    v = igraph::V(sub_net)$name), betweenness = function(net, sub_net)
  igraph::betweenness(net, v = igraph::V(sub_net)$name), clustering_coefficient =
    function(net, sub_net) igraph::transitivity(net, type = "local", vids =
    igraph::V(sub_net)$name), eigenvector_centrality = function(net, sub_net)
    igraph::eigen_centrality(net)$vector[igraph::V(sub_net)$name])
\lambda
```
#### Arguments

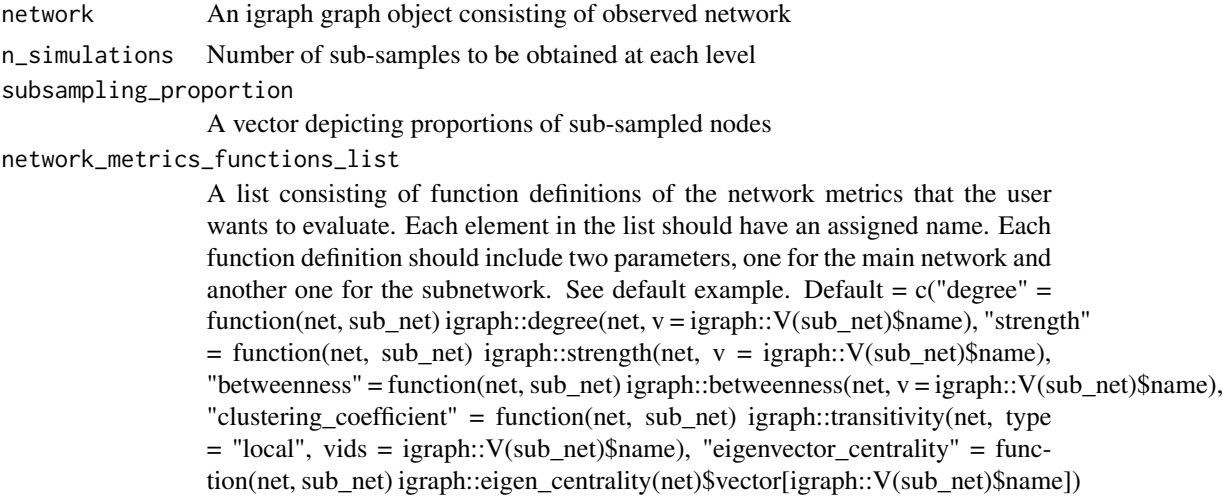

#### Value

A list of network metrics of class list\_regression\_matrices. Each element of list is a matrix whose columns correspond to subsampling\_proportion and rows correspond to n\_simulations. The entries of the matrix provide value of the slope of regression when the nodal values in sub-sampled network are regressed upon the values of the same nodes in the full network for the corresponding metric.

```
data(elk_network_2010)
elk_regression_analysis <- regression_slope_analyze(elk_network_2010)
plot(elk_regression_analysis)
```
subsampled\_network\_metrics

*To generate subsamples and obtain network metrics of the subsamples*

#### Description

To generate subsamples and obtain network metrics of the subsamples

igraph::transitivity(x))

#### Usage

```
subsampled_network_metrics(
 network,
 n_simulations = 100,
  subsampling\_proportion = c(0.1, 0.3, 0.5, 0.7, 0.9),
 network_metrics_functions_list = c(edge_density = function(x) igraph::edge_density(x),
  diameter = function(x)  is a number of x, weights = NA), transitivity = function(x)igraph::transitivity(x))
)
```
#### Arguments

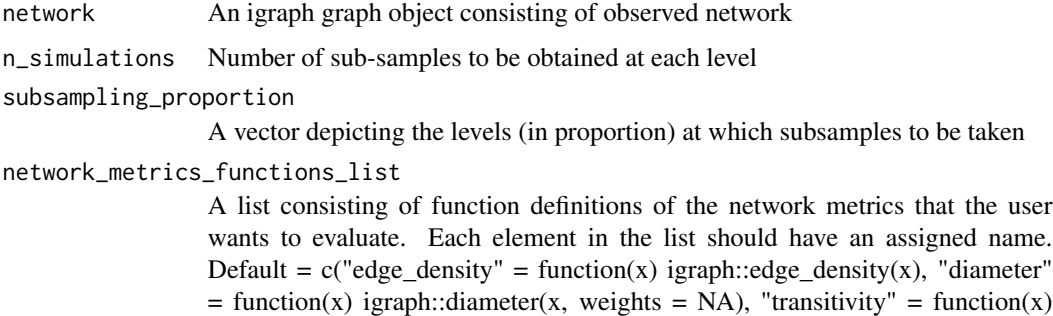

#### Value

A list of network metrics of class "Subsampled\_Network\_Metrics". Each element of list is a matrix whose columns correspond to subsampling\_proportion and rows correspond to n\_simulations. The entries of the matrix provide values of the corresponding metric.

```
data(elk_network_2010)
elk_subsamples <- subsampled_network_metrics(elk_network_2010)
plot(elk_subsamples, elk_network_2010,
network\_metrics\_functions\_list = c("edge\_density" = function(x) ignoph::edge\_density(x),"diameter" = function(x) igraph::diameter(x, weights = NA),
"transitivity" = function(x) igraph::transitivity(x)))
```
subsampled\_permuted\_network\_metrics *To generate subsamples of the permuted networks and obtain network metrics of those subsamples*

#### Description

To generate subsamples of the permuted networks and obtain network metrics of those subsamples

#### Usage

```
subsampled_permuted_network_metrics(
  networks_list,
  subsampling\_proportion = c(0.1, 0.3, 0.5, 0.7, 0.9),
 network\_metrics\_functions\_list = c(edge_density = function(x) igraph::edge_density(x),
  diameter = function(x) igraph::diameter(x, weights = NA), transitivity = function(x)
    igraph::transitivity(x))
)
```
## Arguments

networks\_list A list of igraph objects obtained by permuting the observed network subsampling\_proportion

A vector depicting the levels (in proportion) at which subsamples to be taken network\_metrics\_functions\_list

> A list consisting of function definitions of the network metrics that the user wants to evaluate. Each element in the list should have an assigned name. Default =  $c("edge\_density" = function(x)$  igraph::edge\_density(x), "diameter"  $=$  function(x) igraph::diameter(x, weights  $=$  NA), "transitivity"  $=$  function(x)  $i$ graph::transitivity $(x)$ )

#### Value

A list of network metrics of class "Subsampled\_Permuted\_Network\_Metrics". Each element of list is a matrix whose columns correspond to subsampling\_proportion and rows correspond to the number of networks in networks\_list. The entries of the matrix provide values of the corresponding metric.

<span id="page-27-0"></span>

data(elk\_2010\_permutations)

elk\_subsamples\_permuted\_networks <- subsampled\_permuted\_network\_metrics(elk\_2010\_permutations) plot(elk\_subsamples\_permuted\_networks, elk\_network\_2010)

# <span id="page-29-0"></span>Index

∗ datasets elk\_2010\_permutations, [6](#page-5-0) elk\_all\_interactions\_2010, [6](#page-5-0) elk\_data\_2010, [7](#page-6-0) elk\_interactions\_2010, [7](#page-6-0) elk\_network\_2010, [8](#page-7-0)

aniSNA, [2](#page-1-0)

bootstrapped\_difference\_pvalues, [3](#page-2-0)

correlation\_analyze, [4](#page-3-0)

distance\_radian\_coordinates, [5](#page-4-0)

elk\_2010\_permutations, [6](#page-5-0) elk\_all\_interactions\_2010, [6](#page-5-0) elk\_data\_2010, [7](#page-6-0) elk\_interactions\_2010, [7](#page-6-0) elk\_network\_2010, [8](#page-7-0)

get\_coordinates\_in\_radian, [8](#page-7-0) get\_interactions, [9](#page-8-0) get\_network\_summary, [9](#page-8-0) get\_spatial\_threshold, [10](#page-9-0) global\_CI, [11](#page-10-0) global\_width\_CI, [12](#page-11-0)

interacting\_pairs, [13](#page-12-0)

network\_from\_interactions, [14](#page-13-0) node\_level\_CI, [14](#page-13-0)

obtain\_bootstrapped\_samples, [16](#page-15-0) obtain\_network\_subsamples, [17](#page-16-0) obtain\_permuted\_network\_versions, [17](#page-16-0)

```
plot.bootstrapped_pvalue_matrix, 18
plot.list_correlation_matrices, 19
plot.list_node_level_CI, 20
plot.list_permuted_networks, 20
```
plot.list\_regression\_matrices, [21](#page-20-0) plot.Subsampled\_Network\_Metrics, [22](#page-21-0) plot.Subsampled\_Permuted\_Network\_Metrics, [23](#page-22-0) plot.Width\_CI\_matrix, [24](#page-23-0) plot\_network, [25](#page-24-0)

regression\_slope\_analyze, [26](#page-25-0)

subsampled\_network\_metrics, [27](#page-26-0) subsampled\_permuted\_network\_metrics, [28](#page-27-0)